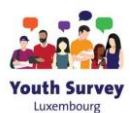

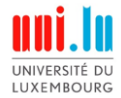

## **Awëllegungserklärung fir d'Jugendëmfro Lëtzebuerg 2024**

Mir freeën eis, datt Dir Iech d'Zäit huelt, un eiser Ëmfro deelzehuelen. Se dauert ongeféier 45 Minutten. Duerch Är Participatioun hëlleft Dir eis, wäertvoll a wichteg Ablécker an d'Usiichten a Liewenssituatioune vun Teenageren a jonken Erwuessenen ze gewannen. Dir kënnt d'Ëmfro jidderzäit pausen an d'ID a Passwuert, déi Dir geschéckt krut, benotzen, fir zu engem aneren Zäitpunkt virunzefueren. Esoubal d'Ëmfro vollstänneg ausgefëllt ass, kritt Dir e Bong am Wäert vun 15 Euro als Merci. Bis zu 2 000 Bonge ginn un déi éischt Participante verdeelt.

Eis Ëmfro ënnerläit den aktuell zu Lëtzebuerg gültegen allgemengen Dateschutzbestëmmungen. All Äntwerte gi streng vertraulech behandelt an ausschliisslech fir wëssenschaftlech Zwecker a pseudonymiséierter Form verwent, wat bedeit, datt et net méiglech ass, Iech perséinlech ze identifizéieren – weeder wärend der Datenerhiewung nach wärend der Dateveraarbechtung. Aus dësem Grond kënnen Är Äntwerten nom Ofschloss vun der Ëmfro net aus eiser Datebank ausgeschloss ginn. Liest wgl. den Informatiounshiweis zur Veraarbechtung vu perséinlechen Daten hei an d'Informatiounen zum Fuerschungsprojet hei.

Wann Dir virufuert, erkläert Dir Iech domat averstanen, datt:

Dir stëmmt der Erhiewung a Benotzung vun Äre perséinlechen Daten (d. h., indirekten Identifikateuren) am Zesummenhang mat der Jugendëmfro Lëtzebuerg 2024 zou.

Dir stëmmt zou, datt déi vun Iech bereetgestallt Date un der Universitéit Lëtzebuerg archivéiert an a pseudonymiséierter Form fir aner Fuerschungen am Jugendberäich zu Lëtzebuerg iwwer d'Jugendëmfro Lëtzebuerg 2024 eraus genotzt ginn.

Dir erkläert Iech domat averstanen, datt Är perséinlech Daten, wéi am Informatiounsblat beschriwwen, fir d'Zwecker vum Jugendbericht 2025, politesch Berichter, Dokteraarbechten, inklusiv der Verëffentlechung an akadeemeschen Zäitschrëften.

Wann Dir dem uewe genannten zoustëmmt an dat uewe genannt Informatiounsblat gelies hutt, da klickt wgl. op "Weider", fir d'Ëmfro ze starten.